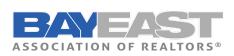

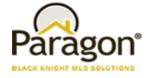

# **Quick Summary of the items**

- > Option to Email Initial Search Results
- > Display Favorite/Possible Listing Preview in Agent Notification Email
- Replace Google+ with Instagram for Agent Info
- Batch Download Associated Documents
- Search Results Saved to Contact Limit Raised to 500
- New User Menu
- Enhanced Parcel-click Map Panel
- Automated Valuation Models (AVMs)

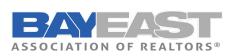

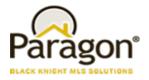

### **Option to Email Initial Search Results**

When setting up Saved Search notifications, a message is displayed informing the User that to send the initial results they need to click an action link. Upon doing so, the User is sent to the search results to manually email the initial set of listings. The verbiage has been updated to inform the user that they will be sent to this location and tells them what to do, to complete the task.

### Display Favorite/Possible Listing Preview in Agent Notification Email

When enabled, this adds previews for listings marked as favorite or possible by their client to the agent notification email. NOTE: In some cases, this can result in a listing appearing twice in the email, for example, if it is both new and marked as favorite.

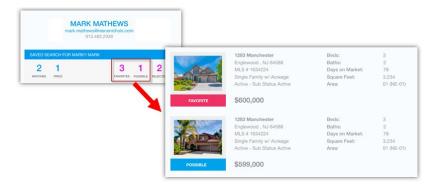

### Replace Google+ with Instagram for Agent Info

Google has finally decided to put Google+ out to pasture. As such, Google+ is being replaced with Instagram as an option for Agent social media links.

| PREFERENCES                                                                                                    | AGENT INFORMATION                                                                                                    |
|----------------------------------------------------------------------------------------------------|----------------------------------------------------------------------------------------------------|
| 0000     Month       0000     Month       0000     Month | More Classifier Phone Classifier Phone Phone      Description of Science Phone      Description of Science Phone      Description of Science Phone      Mone Science Phone      Mone Science Phone      Mone Science Phone      Mone Science Phone      Mone Science Phone      Mone Science Phone      Mone Science Phone      Mone Science Phone      Mone Science Phone      Mone Science      Mone Science |

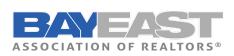

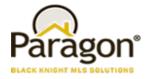

### **Batch Download Associated Documents**

We've added a download option in the export menu for Associated Documents. On the screen the user can select multiple public (e-mailable) documents, then select Export > Download. The selected Associated Docs will then be downloaded as a ZIP file; where the user can complete a number of actions including print, open, or save the files from the zip.

NOTE: Only files marked Public (e-mailable) can be zipped and downloaded.

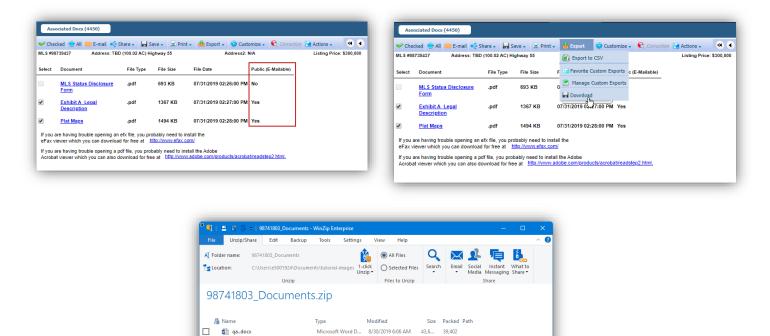

8/30/2019 6:06 AM 454,... 285,2.. Microsoft Excel W... 9/4/2019 8:24 AM 13,8... 10,561

Zin File: 3 item(s) 327 33 KB

### Search Results Saved to Contact - Limit Raised to 500

🖹 qa1..pdf

ga3..xlsx 3 item(s)

With this enhancement, you can now have up to 500 matches for a search saved to a contact, doubling the amount of listings permitted for prospecting. This also makes the maximum number of listings available for prospecting consistent between Paragon and Paragon Connect.

PDF File

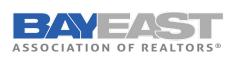

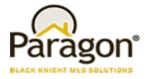

### New User Menu

We're rolling out a new user menu! This new menu persistently reflects the logged in or assumed user across Paragon, contains the switchers and assume identity features as well as adds a bit more graphical flair.

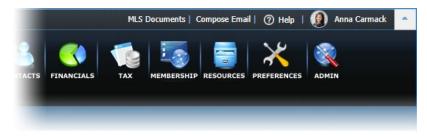

The menu displays User identifying information, User specific actions and the Log Out button.

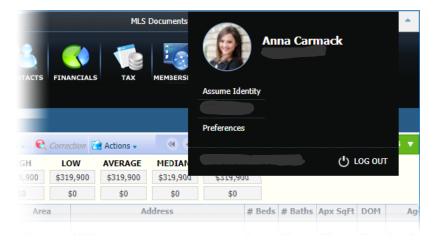

Assumed identities are denoted with an icon on the menu button and within the menu itself.

| P            | ILS Docun  | nents   Co     | mpose Ei  | mail             | ⑦ He           | lp   🗧                      | •     | ulia T Stillman |
|--------------|------------|----------------|-----------|------------------|----------------|-----------------------------|-------|-----------------|
| 2            |            | upport   MLS [ |           | Ð                | <b>1</b> (k) 1 | Julia T S<br>2616<br>ssumed | tillm | an              |
| TACTS        | FINANCIALS | TAX            | MEMBERSI  | Assume           | Identity       |                             |       |                 |
| 3            |            |                |           | Prefere          | nces           |                             |       |                 |
| e            | Correction | 👌 Actions 🗸    | ه (       |                  |                |                             |       | 🕛 гое опт 👘     |
| БН           | LOW        | AVERAGE        | MEDIAN    | TOTAL            | PRICE          |                             |       |                 |
| ,90 <b>0</b> | \$319,900  | \$319,900      | \$319,900 | \$319,900<br>\$0 |                |                             |       |                 |
|              | t n        | \$0            | \$0       |                  |                |                             |       |                 |
|              | \$0        | φυ             |           |                  |                |                             |       |                 |
|              |            | ddress         |           | # Beds           | # Baths        | Apx SqFt                    | DOM   | Agent - AgeiAg  |

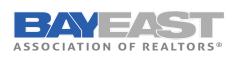

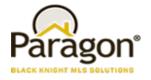

### **Enhanced Parcel-click Map Panel**

The Map Panel that displays upon a parcel-click has been enhanced to contain enhanced Data information.

The following enhanced data is being added:

- Last Sale Amount & Date
- Propensity (to sell) Score (actual data coming in 5.74)
- Also coming in 5.74 will be REO and Owner Occupied
- Estimated Loan to Value (LTV)
- Estimated Equity

The following additional public record fields are also being included:

- Beds/Baths
- SqFt
- Lot Size
- Owner Name

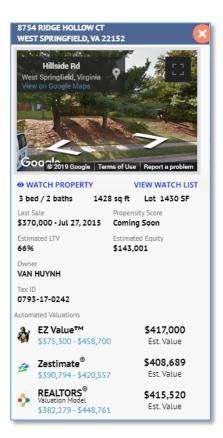

### **Automated Valuation Models (AVMs)**

#### AVMs: Valuations Tab in Collaboration Center Detail View

A new Valuations tab will appear in the Detail View in Collaboration Center. Clicking on the tab will jump the user to the section for viewing the AVMs. This section can be disabled at the agent level under the User Preferences for the Collaboration Center in Paragon. This feature will be added to the Detail View in Paragon Connect in the upcoming release.

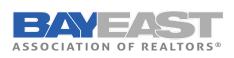

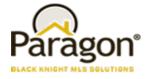

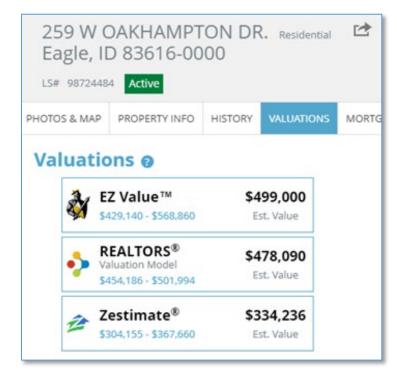

#### **AVMs: User Preferences**

The AVMs can be disabled by agents under the new Automated Valuations option under the Collab Center User Preference. <u>This selection will</u> <u>only hide the AVMs from clients</u>. The AVMs will continue to appear in the other agent-facing locations inside Paragon and Paragon Connect.

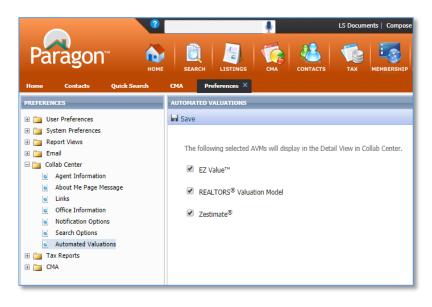

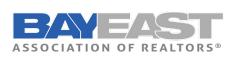

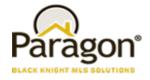

#### **AVMs: Map Property Panel**

When selecting a Public Record Parcel or a MLS Record on the map view in Paragon, the AVMs will display in the Property Panel. This will provide quick access to estimated valuations for properties in the neighborhood around your subject property.

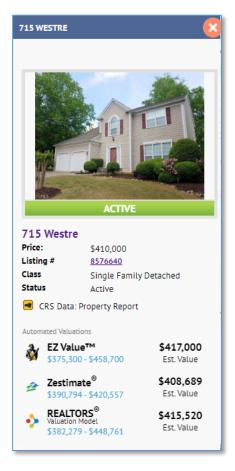

AVMs: Comparable Price Analysis Report in Paragon CMA

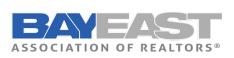

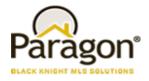

The AVMs will also appear on the Comparable Price Analysis Report in the Paragon CMA. The AVMs will be selected by default, but agents can deselect the AVMs to omit them from the report. If nothing else, the AVMs will help agents determine a suggested list price or price range for the Subject Property.

|                                                                                | 2                                                                                                    |                                     |                           | LS Documents   Co          | mpose Email   🕐 Help 丨 😩 John Sto        | ick 🔷           |
|--------------------------------------------------------------------------------|----------------------------------------------------------------------------------------------------|-------------------------------------|---------------------------|----------------------------|------------------------------------------|-----------------|
|                                                                                |                                                                                                    |                                     |                           |                            |                                          |                 |
| Paragon 🧯                                                                      | IOME SEARCH LISTINGS CMA CONTACTS TAX                                                                           |                                     |                           |                            |                                          |                 |
| me Contacts Quick Search                                                       | сна ×                                                                                                    |                                     |                           |                            |                                          |                 |
| Bob's CMA ×                                                                    |                                                                                                    |                                     |                           |                            |                                          |                 |
| .STEPS Checklist 🕑 🖆                                                           | PRESENTATION                                                                                                    |                                     |                           |                            |                                          |                 |
| Step 1: Subject Property                                                       | 🔚 Save 🔜 Preview Page 🎤 Generate Presentation 🍃 Preference W                                                    | lizard                              |                           |                            | O BACK NEXT                              |                 |
| <ul> <li>Presentation Name</li> <li>Subject Property</li> </ul>                | COMPARABLE PRICE ANALYSIS                                                                                       |                                     |                           |                            |                                          |                 |
| 🖌 Client                                                                       | Please select a pricing method to be used on the Price Analysis F<br>Click here to customize chart.             | Report.                             |                           |                            |                                          |                 |
| Step 2: Comparables<br>Step 3: Adjustments                                     |                                                                                                    |                                     |                           |                            |                                          |                 |
| Step 4: Page Layout                                                            | COMPARABLE PRICE ANALYSIS ADJUSTED PRICE                                                                        | \$375,000                           |                           |                            |                                          |                 |
| Step 5: Presentation Setup 💡                                                   | Use High Price \$500,000 Use High Price                                                                         | \$500,000                           |                           |                            |                                          |                 |
| Cover Page                                                                     | Use Average Price \$475,000 Use Average Price                                                                   | \$475,000                           |                           |                            |                                          |                 |
| Agent Resume                                                                   | Use Median Price \$500,000   Use Median Price                                                                   | \$500,000                           |                           |                            |                                          |                 |
| Company Info                                                                   | Use Subject Property Price \$519,500                                                                            |                                     |                           |                            |                                          |                 |
| Subject Property Detail                                                        | Suggested List Price Range Low \$500,000                                                                        | · ···· · ·····                      | ^                         |                            |                                          |                 |
| Summary Of Adjustments<br>Comparable Report (Horizontal)                       |                                                                                                    | COMPARABLE                          | PRICE AN                  | ALYSIS                     |                                          |                 |
| Comparable Report (Vertical)                                                   | Update subject property price when presentation is saved?                                                       |                                     |                           |                            |                                          |                 |
| CMA Summary                                                                    | AUTOMATED VALUATION MODELS<br>The following AVMs will be included with the Comparable Price A                   | 550000-r                            |                           |                            |                                          |                 |
| Comparable Property Statistics                                                 | Please uncheck any AVM to exclude it from the report.                                                           | 550000-                             |                           |                            |                                          |                 |
| Comparable Price Analysis Seller's Net Sheet                                   | Refresh                                                                                                    | 500000                              |                           |                            |                                          | -               |
| Map                                                                            | EZ Value™ \$499,000<br>\$429,140 - \$568,860 Est. Value                                                         | 450000                              |                           |                            |                                          |                 |
| Final Comments                                                                 |                                                                                                    | 400000                              |                           |                            |                                          |                 |
| Determining Value                                                              | Zestimate <sup>®</sup> \$334,236<br>\$304,155 - \$367,660 Est. Value                                            | 400000                              |                           |                            |                                          |                 |
| <ul> <li>Value of a Real Estate Profess.</li> <li>Marketing Planner</li> </ul> | • PEALTOPS <sup>®</sup> \$487,090                                                                               | 350000                              |                           |                            |                                          |                 |
| Maximizing First Impressions                                                   |                                                                                                    |                                     |                           |                            |                                          | Low<br>Average  |
| Showings and Open Houses                                                       |                                                                                                    | 300000                              |                           |                            |                                          | High            |
| Selling vs. Timing                                                             |                                                                                                    | 250000                              |                           |                            |                                          | Subj. Prop Low  |
| <ul> <li>Intelligent Pricing</li> <li>Where the Dollars Go</li> </ul>          |                                                                                                    |                                     |                           |                            |                                          | Subj. Prop High |
| Where the Dollars Go                                                           | r                                                                                                    | 200000                              |                           |                            |                                          | -               |
| ssion Time Remaining: 26:49                                                    | u de la companya de la companya de la companya de la companya de la companya de la companya de la companya de l | 150000                              |                           |                            |                                          |                 |
|                                                                                |                                                                                                    |                                     |                           |                            |                                          |                 |
|                                                                                |                                                                                                    | 100000                              |                           |                            |                                          | 767.            |
|                                                                                |                                                                                                    | 50000                               |                           |                            |                                          | <u>.</u>        |
|                                                                                |                                                                                                    |                                     |                           |                            |                                          |                 |
|                                                                                |                                                                                                    | 0-<br>comparable properties         |                           | adjusted pro               | perties                                  | _               |
|                                                                                |                                                                                                    |                                     |                           |                            |                                          |                 |
|                                                                                |                                                                                                    |                                     |                           |                            | 1                                        |                 |
|                                                                                |                                                                                                    | Comparable Price Analysis<br>Low    | Price<br><b>\$500,580</b> | Price Per SQFT<br>\$214.20 | AUTOMATED VALUAT                         | 10/05           |
|                                                                                |                                                                                                    | Average                             | \$500,580<br>\$517,808    | \$214.20<br>\$225.02       | EZ Value™<br>\$429,140 - \$568,860       | \$499,000       |
|                                                                                |                                                                                                    | High                                | \$529,900                 | \$238.59                   | \$429,140 - \$568,860                    | Est. Value      |
|                                                                                |                                                                                                    | Adjusted Price Analysis             | Adjusted Price            | Price Per SQFT             | 🚁 Zestimate®                             | \$334,236       |
|                                                                                |                                                                                                    | Low                                 | \$500,580                 | \$214.20                   | \$304,155 - \$367,660                    | Est. Value      |
|                                                                                |                                                                                                    | Average                             | \$517,808                 | \$225.02                   | REALTORS®                                | \$487,090       |
|                                                                                |                                                                                                    | High                                | \$529,900                 | \$238.59                   | Valuation Model<br>\$454,186 - \$501,994 | Est. Value      |
|                                                                                |                                                                                                    |                                     |                           |                            |                                          |                 |
|                                                                                |                                                                                                    | Suggested List Price                |                           |                            |                                          |                 |
|                                                                                |                                                                                                    | Suggested List Price<br>Low<br>High | \$500,580<br>\$515,000    |                            |                                          |                 |